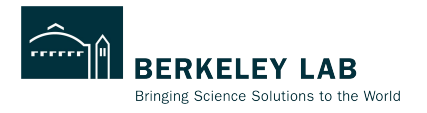

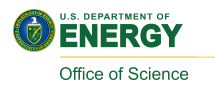

# **Using Timing Info in Track Reconstruction**

**Shujie Li**

**ePIC Background Meeting Mar 21, 2023**

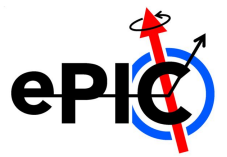

## **Timing Info in Track Finding/Fitting with ACTS**

**[acts/](https://github.com/acts-project/acts/tree/5b802fc4304e7eb3ed36883f635449198653061f)[Core](https://github.com/acts-project/acts/tree/5b802fc4304e7eb3ed36883f635449198653061f/Core)/[src/](https://github.com/acts-project/acts/tree/5b802fc4304e7eb3ed36883f635449198653061f/Core/src)[TrackFinding/](https://github.com/acts-project/acts/tree/5b802fc4304e7eb3ed36883f635449198653061f/Core/src/TrackFinding)MeasurementSelector.cpp**

```
// Get the residuals
ParametersVector res;
res = calibrated - H * predicted;Use all members in the parameter 
// Get the chi2
                                for chi2 calculation
```

```
return (res.transpose() *((calibrated Covariance + H * predicted Covariance)).inverse() *res)
   eval() (0, 0);
```
**To do: verify chi2 calculation after including timing info**

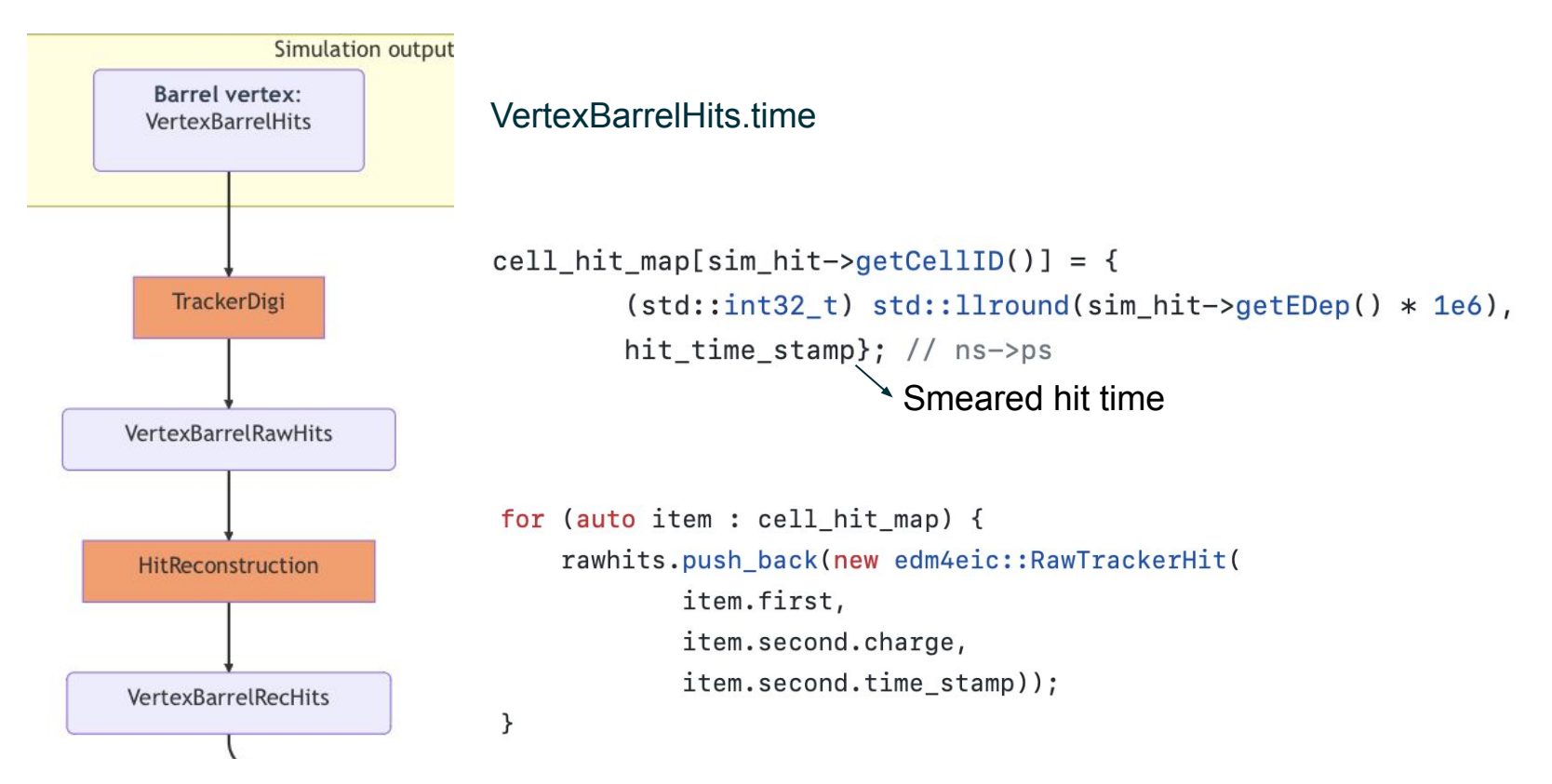

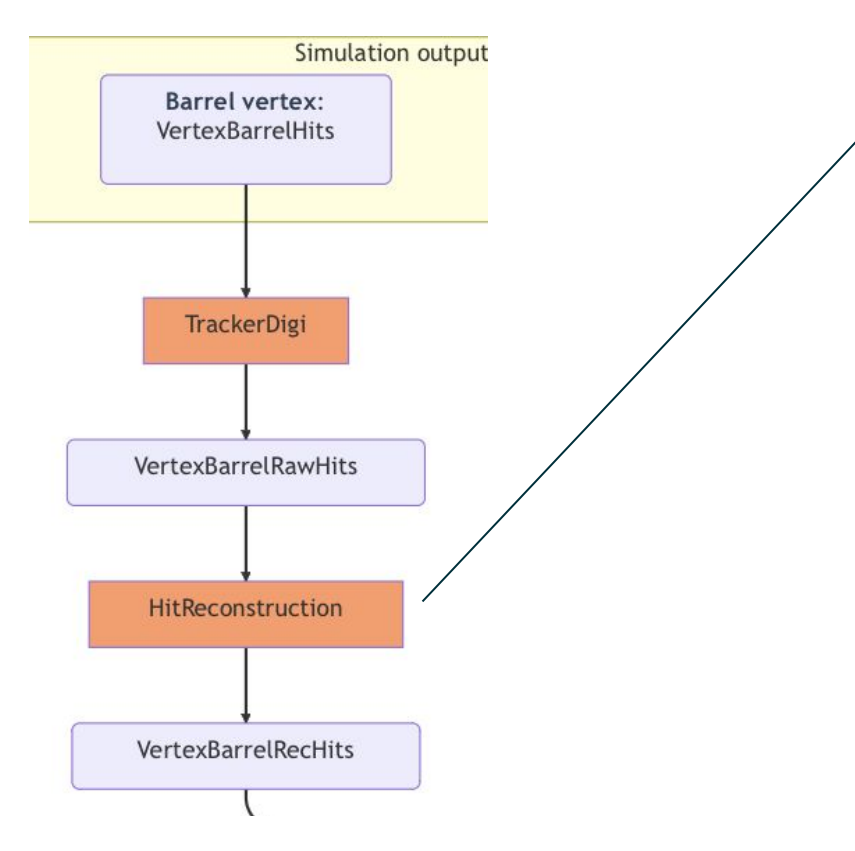

**Task 1 (optional): include timing check in clusterization**

See Luis's talk: https://indico.bnl.gov/event/18821/contribution s/74559/attachments/46537/78759/2023-03-1 6\_EIC\_ACTS-Cluster.pdf

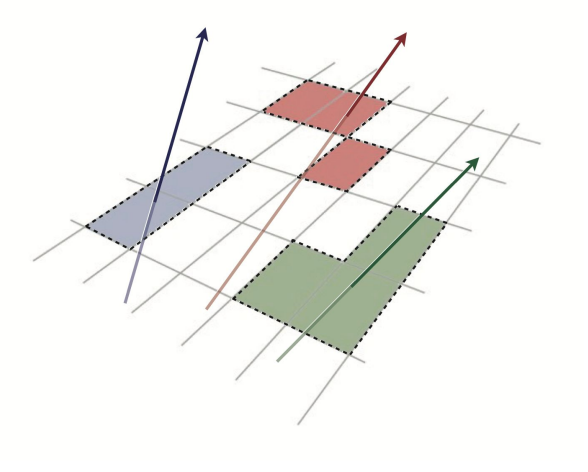

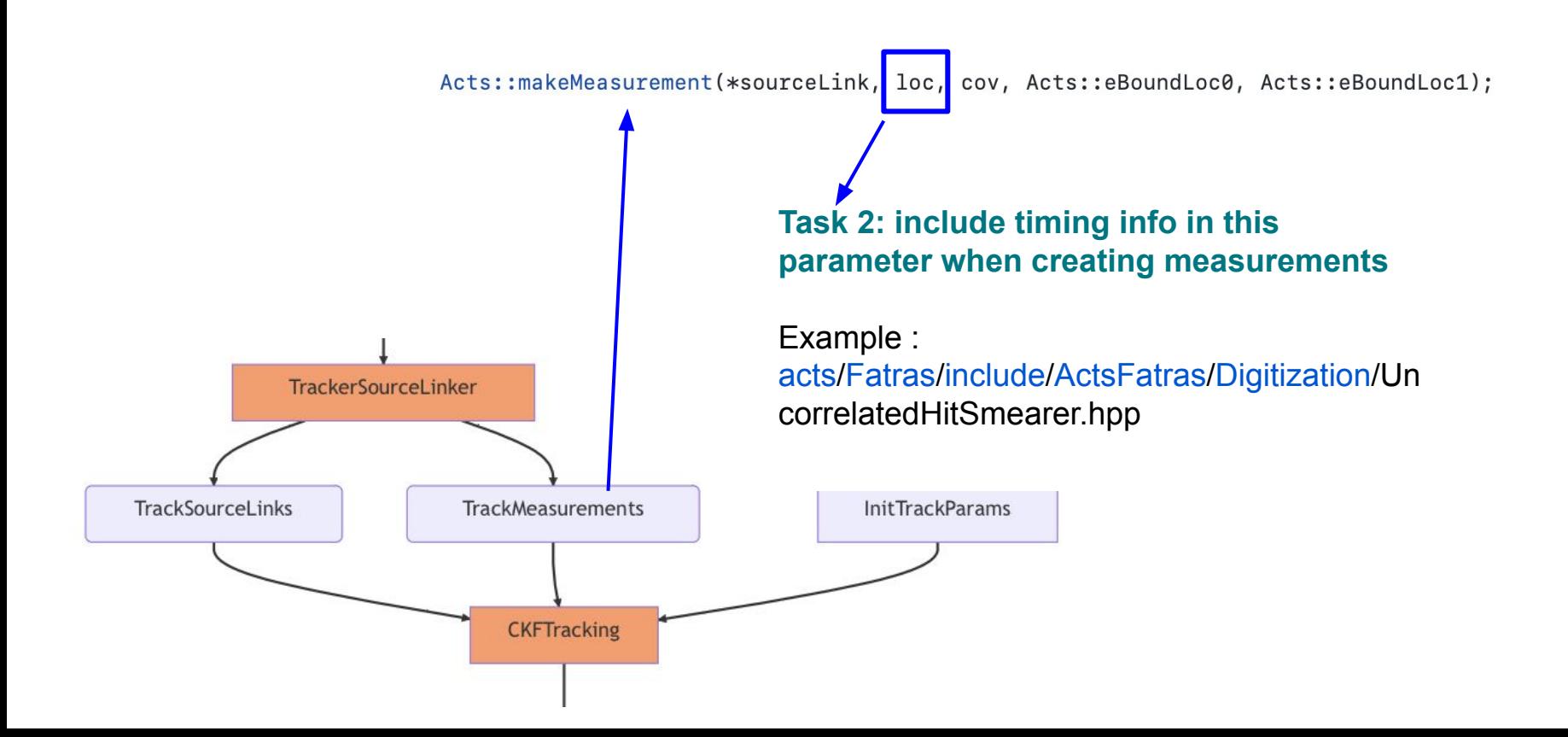

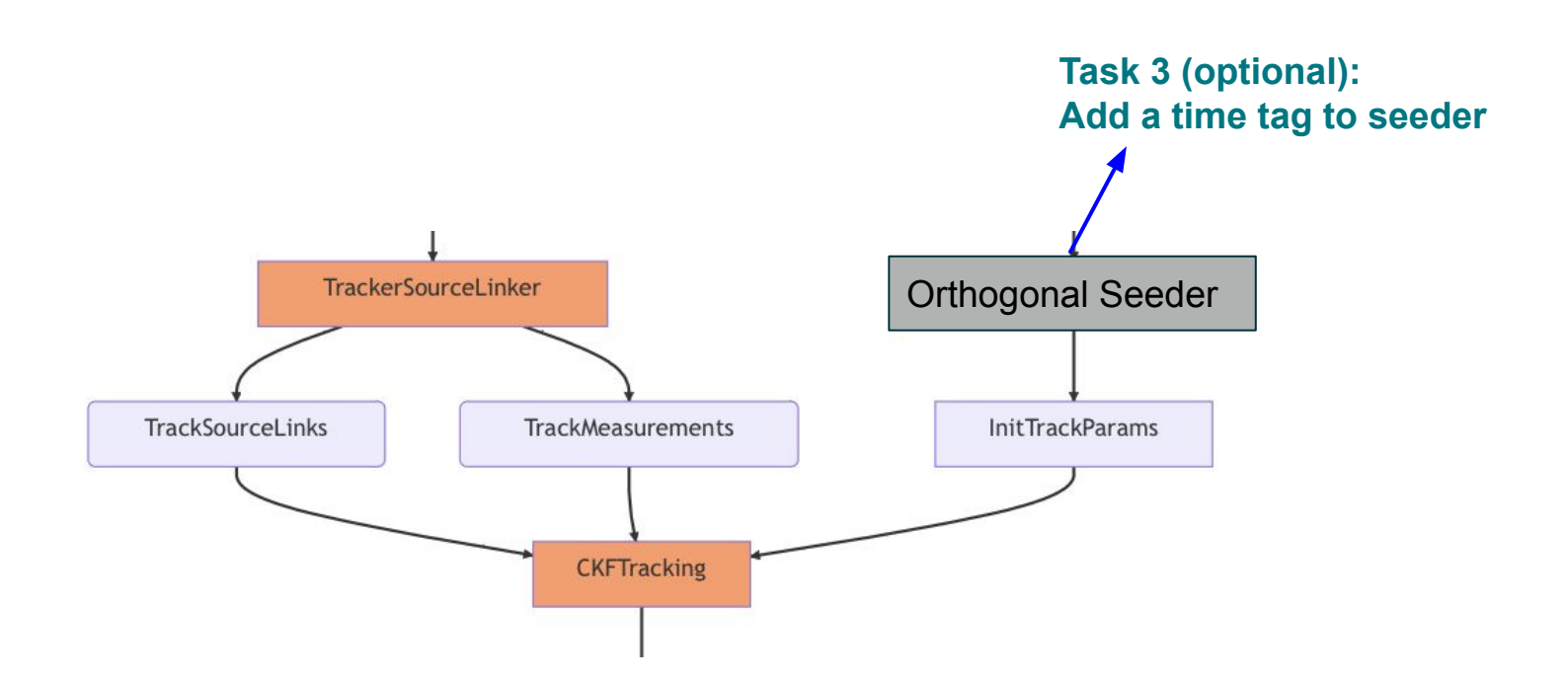